## Инструкция по подключению к конференциям Zoom

**Для беспрепятственного подключения** к онлайн-лабораториям необходимо идентифицировать себя:

Например, «Иванов Иван\_Емельяновский район».

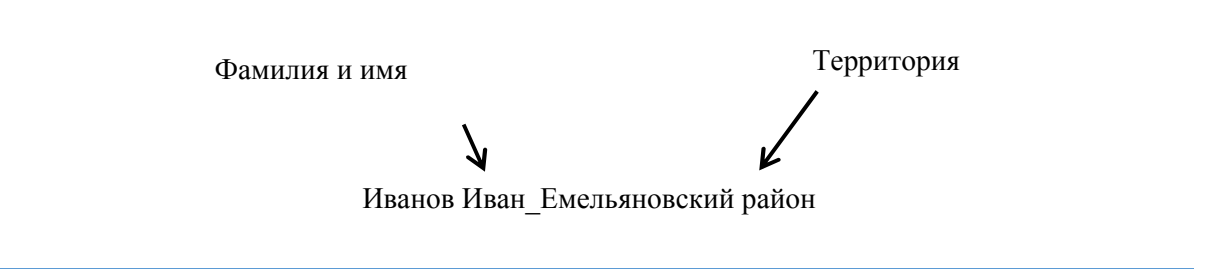

**Важно!** Участники с именами iPhone, Honor, Admin, User и т.п. не смогут подключиться к онлайн-лабораториям.